Exercice 1 : Procédure récursive sur un tableau

Considérons le programme C++ suivant :

 $\mathbf{p}$ 

```
#include <iostream>
using namespace std;
void mystere(double t[], int a, int b) {
   double aux;
  if (a < b) {
    aux = t[a];
   t[a] = t[b];
   t[b] = aux;mystere(t, a+1, b-1);
   }
   else {
     /* dessiner l'état de la mémoire */
   }
}
int main() {
   double monTab[4] = {9.0, 10.0, 11.0, 12.0};
   int i;
  mystere(monTab, 0, 3);
   cout << "Tableau apres traitement :\n";
  for (i = 0; i < 4; i++) cout << "monTab["<< i <<"] = "<< monTab[i] << endl;
   return 0;
}
```
a. Que fait la procédure mystere ? Autrement dit, si vous deviez lui donner un nom plus explicite, lequel choisiriez-vous ?

Elle inverse l'ordre des éléments du tableau qu'on lui passe en paramètre. On pourrait la nommer « inverserOrdre » par exemple.

b. Dessinez l'état de la pile au moment indiqué en commentaire. Vous utiliserez le modèle théorique de pile vu en cours. Vous supposerez que la valeur de retour du main est stockée à l'adresse 3 987 546 988.

**PILE**

 $\mathbf{p}$ 

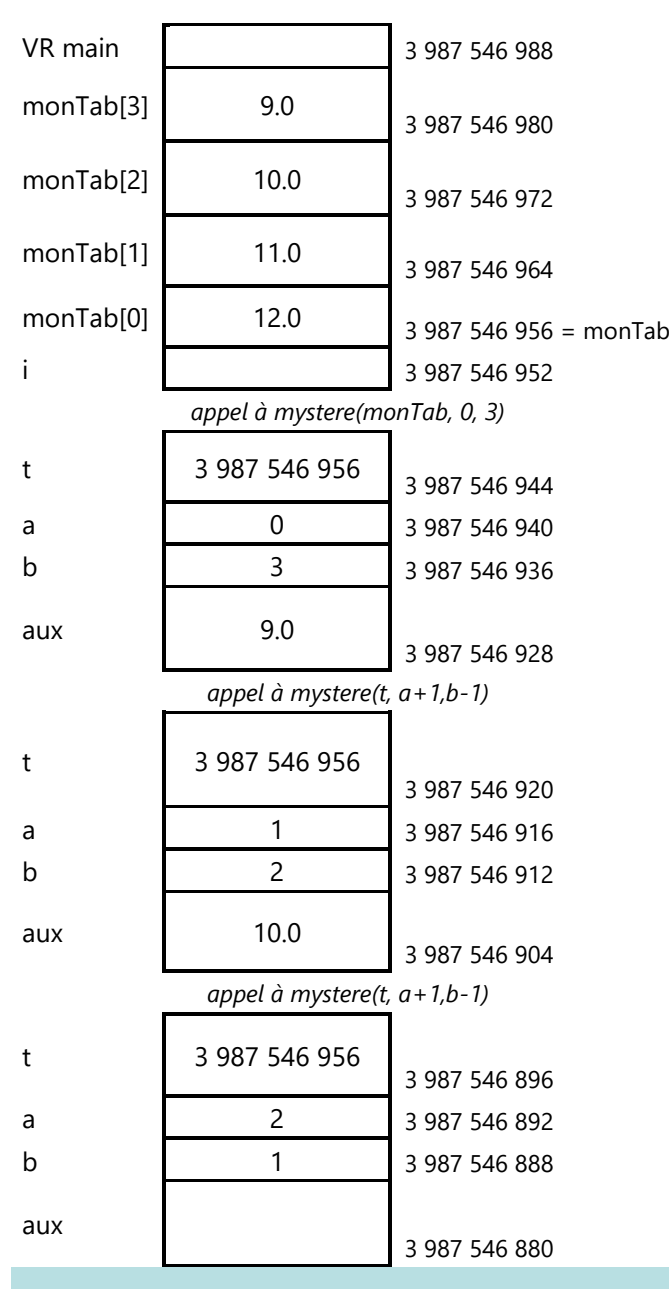

## Exercice 2 : Tableaux de structures et fonction récursive

Soit le programme C++ suivant :

```
#include <iostream>
#include <math.h>
using namespace std;
struct Point {
  double x;
   double y;
};
double dist (Point p1, Point p2) {
  return sqrt((p1.x - p2.x) *(p1.x - p2.x) + (p1.y - p2.y) *(p1.y - p2.y));
```

```
double longueurchemin (const Point * chemin, int nb) {
/* Préconditions : chemin est un tableau contenant au moins nb points,
                    avec nb superieur ou égal à 2
    Résultat : retourne la longueur du chemin de points
*/
   double res;
   double d1, d2;
  if (nb==2) res = dist(chemin[1], chemin[0]);
   else {
    d1 = dist(chemin[nb-1], chemin[nb-2]);
    d2 = longueurchemin(chemin, nb-1);
    res = d1 + d2; }
   return res;
}
int main() {
   double perimetre; 
  Point cheminTriangle[4];
  cheminTriangle[0].x = 0.0;
  cheminTriangle[0].y = 0.0;
   cheminTriangle[1].x = 3.0 ;
  cheminTriangle[1].y = 0.0;
   cheminTriangle[2].x = 3.0 ;
  cheminTriangle[2].y = 1.0;
  cheminTriangle[3].x =cheminTriangle[0].x;
  cheminTriangle[3].y =cheminTriangle[0].y;
   perimetre = longueurchemin(cheminTriangle, 4);
   cout << "Le perimetre du triangle vaut " << perimetre << endl;
   return 0;
}
```
a. Combien d'octets une variable de type Point occupe-t-elle en mémoire (sur une machine où un int occupe 4 octets et un double 8) ?

2 fois 8 octets, soit 16 octets.

 $\mathbf{b}$ 

}

b. Combien d'octets occupe le tableau cheminTriangle ?

```
4 fois sizeof(Point), soit 4*16 = 64 octets.
```
c. La fonction longueurchemin est-elle récursive ? Même question pour la fonction dist.

longueurchemin est récursive, mais pas dist.

d. A quoi sert le mot-clé const dans l'entête de la fonction longueurchemin ?

Un paramètre déclaré avec le qualifieur const ne doit pas être modifié à l'intérieur de la fonction. Ainsi, une instruction comme  $\text{chemin}[2] \cdot x = 0.0; \text{ provenerait}$  une erreur de compilation. Cela permet d'indiquer aux utilisateurs de cette fonction qu'elle n'a pas d'effet de bord : le tableau de points n'est pas modifié, bien qu'il soit passé par adresse. En termes algorithmiques, il est passé en mode « donnée ».

e. Dessinez l'évolution de la pile lors de l'exécution de ce programme, en utilisant le modèle théorique de pile vu en cours. Vous supposerez que la valeur de retour du main est stockée à l'adresse 3 987 546 998. Vous ferez un dessin à chaque fois que vous êtes sur le point de sortir d'un sous-programme (i.e. après l'affectation de la valeur de retour et avant le retour au programme appelant).

Pour une meilleure visibilité, seulement les trois derniers chiffres des adresses sont indiqués.

#### **Dessin #1 (sortie de dist)**

 $\overline{\mathbb{R}}$ 

**PILE**

### **Dessin #2 (sortie de dist)**

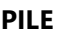

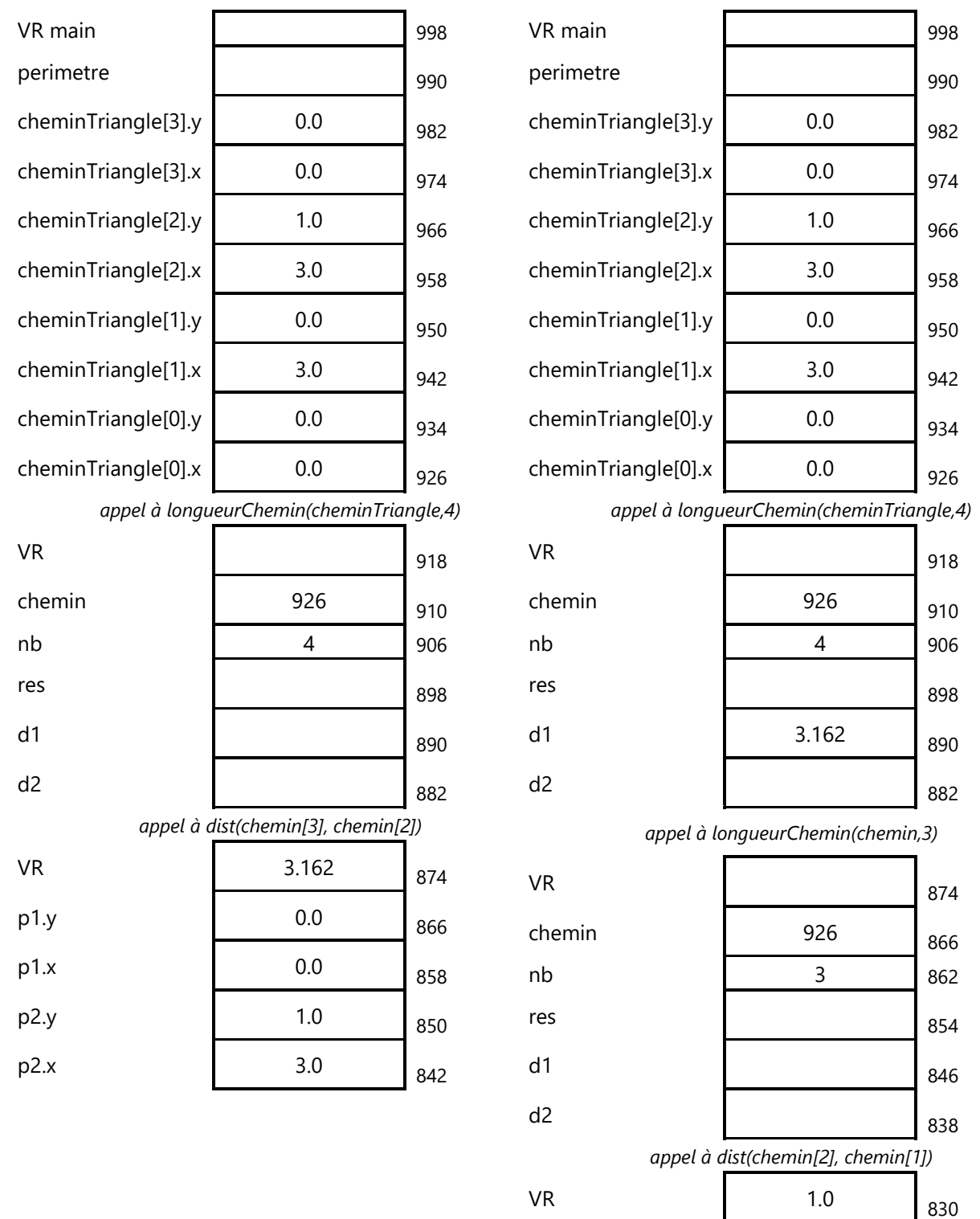

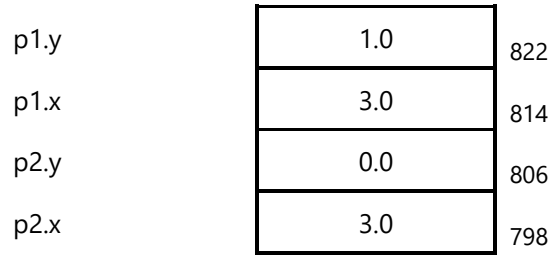

## **Dessin #3 (sortie de dist)**

 $\mathbf{p}$ 

**PILE**

# **Dessin #4 (sortie de longueurchemin)**

**PILE**

| VR main             |                                          | 998 | VR main             |                                        | 998 |
|---------------------|------------------------------------------|-----|---------------------|----------------------------------------|-----|
| perimetre           |                                          | 990 | perimetre           |                                        | 990 |
| cheminTriangle[3].y | 0.0                                      | 982 | cheminTriangle[3].y | 0.0                                    | 982 |
| cheminTriangle[3].x | 0.0                                      | 974 | cheminTriangle[3].x | 0.0                                    | 974 |
| cheminTriangle[2].y | 1.0                                      | 966 | cheminTriangle[2].y | 1.0                                    | 966 |
| cheminTriangle[2].x | 3.0                                      | 958 | cheminTriangle[2].x | 3.0                                    | 958 |
| cheminTriangle[1].y | 0.0                                      | 950 | cheminTriangle[1].y | 0.0                                    | 950 |
| cheminTriangle[1].x | 3.0                                      | 942 | cheminTriangle[1].x | 3.0                                    | 942 |
| cheminTriangle[0].y | 0.0                                      | 934 | cheminTriangle[0].y | 0.0                                    | 934 |
| cheminTriangle[0].x | 0.0                                      | 926 | cheminTriangle[0].x | 0.0                                    | 926 |
|                     | appel à longueurChemin(cheminTriangle,4) |     |                     | appel à longueurChemin(cheminTriangle, |     |
| VR                  |                                          | 918 | <b>VR</b>           |                                        | 918 |
| chemin              | 926                                      | 910 | chemin              | 926                                    | 910 |
| nb                  | 4                                        | 906 | nb                  | 4                                      | 906 |
| res                 |                                          | 898 | res                 |                                        | 898 |
| d1                  | 3.162                                    | 890 | d1                  | 3.162                                  | 890 |
| d2                  |                                          | 882 | d2                  |                                        | 882 |
|                     | appel à longueurChemin(chemin,3)         |     |                     | appel à longueurChemin(chemin,3)       |     |
| VR                  |                                          | 874 | <b>VR</b>           |                                        | 874 |
| chemin              | 926                                      | 866 | chemin              | 926                                    | 866 |
| nb                  | 3                                        | 862 | nb                  | 3                                      | 862 |
| res                 |                                          | 854 | res                 |                                        | 854 |
| d1                  | 1.0                                      | 846 | d1                  | 1.0                                    | 846 |
| d2                  |                                          | 838 | d <sub>2</sub>      |                                        | 838 |
|                     | appel à longueurChemin(chemin,2)         |     |                     | appel à longueurChemin(chemin,2)       |     |
| VR                  |                                          | 830 | <b>VR</b>           | 3.0                                    | 830 |
|                     |                                          |     |                     |                                        |     |

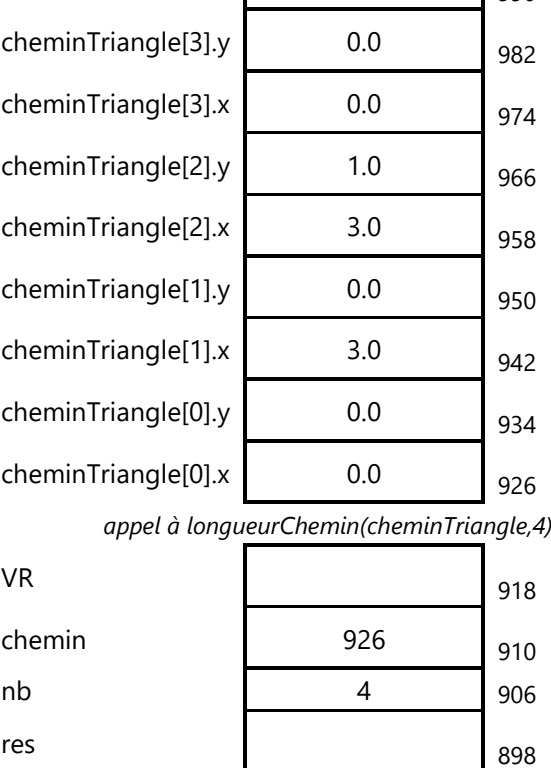

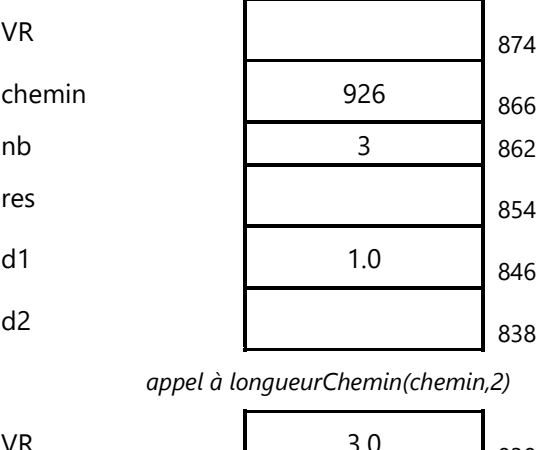

![](_page_5_Picture_361.jpeg)

 $\mathbf{p}$ 

![](_page_5_Picture_362.jpeg)

# **Dessin #5 (sortie de longeurchemin)**

**PILE**

![](_page_5_Picture_363.jpeg)

# **Dessin #6 (sortie de longueurchemin)**

**PILE**

![](_page_5_Picture_364.jpeg)

![](_page_6_Picture_189.jpeg)

### **Dessin #7 (sortie de main)**

 $\overline{\phantom{a}}$ 

![](_page_6_Picture_190.jpeg)

- f. Combien de fois la fonction longueurchemin est-elle appelée ? Même question pour la fonction dist. 3 fois chacune.
- g. Que pensez-vous de l'implémentation récursive de longueurchemin, en termes de ressources mémoire ?

L'implémentation récursive est beaucoup plus gourmande en ressources mémoire que le serait l'implémentation itérative. L'implémentation récursive ne doit pas être utilisée pour des chemins très longs.

h. Quelle valeur obtenez-vous pour la variable perimetre ? Indication :  $\sqrt{10} \approx 3.162$ 

 $√10 + 3 + 1 ≈ 7.162$